## **Workplace Cell is Unavailable**

**Workplace Cell is Unavailable**

## Possible Problems and Solutions:

The following table is designed to assist you with troubleshooting this error.

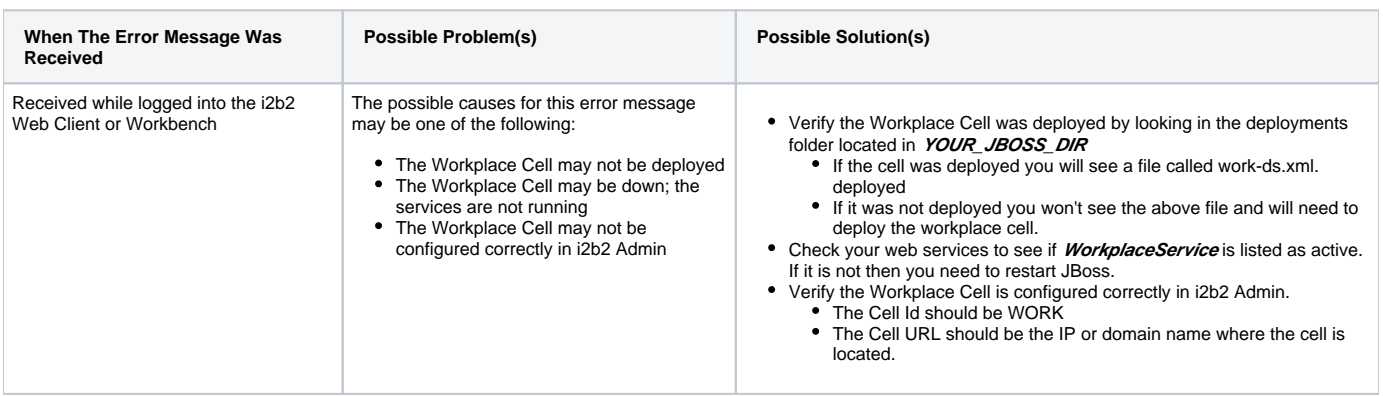

## Installation Guide Resources:

The following resources address configuring deploying and configuring cells as well as checking web services.

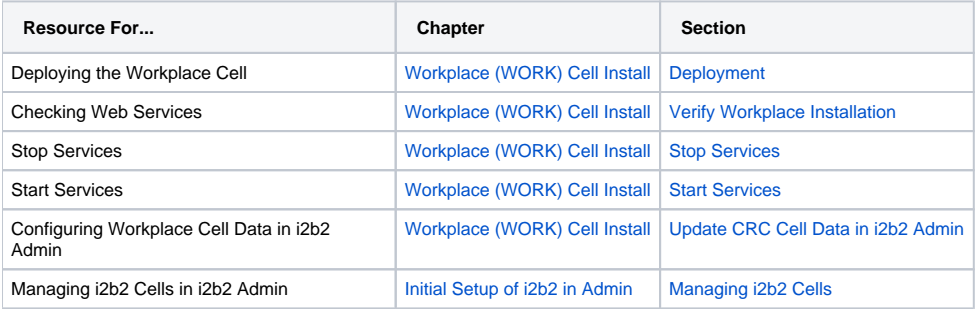